## **Knowledge Organiser :: Programming**

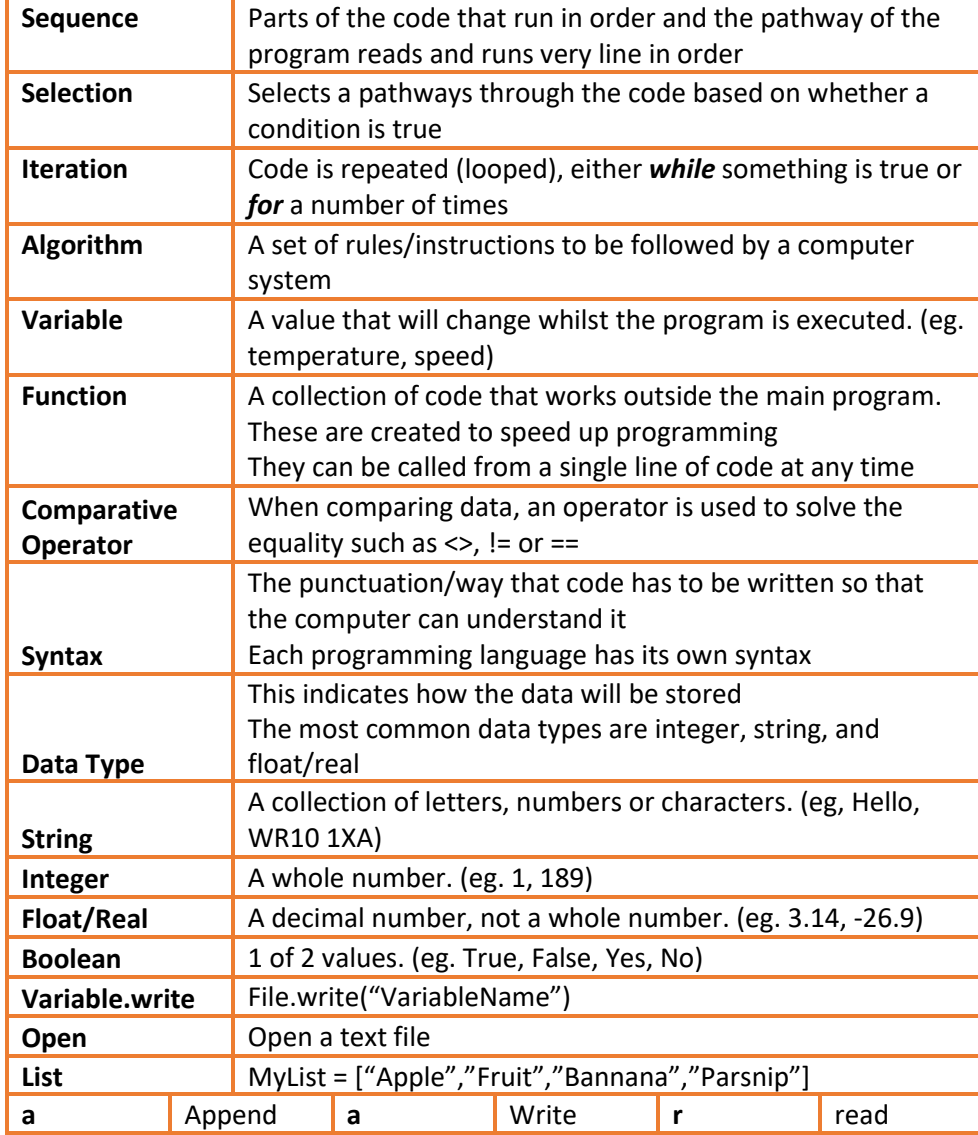

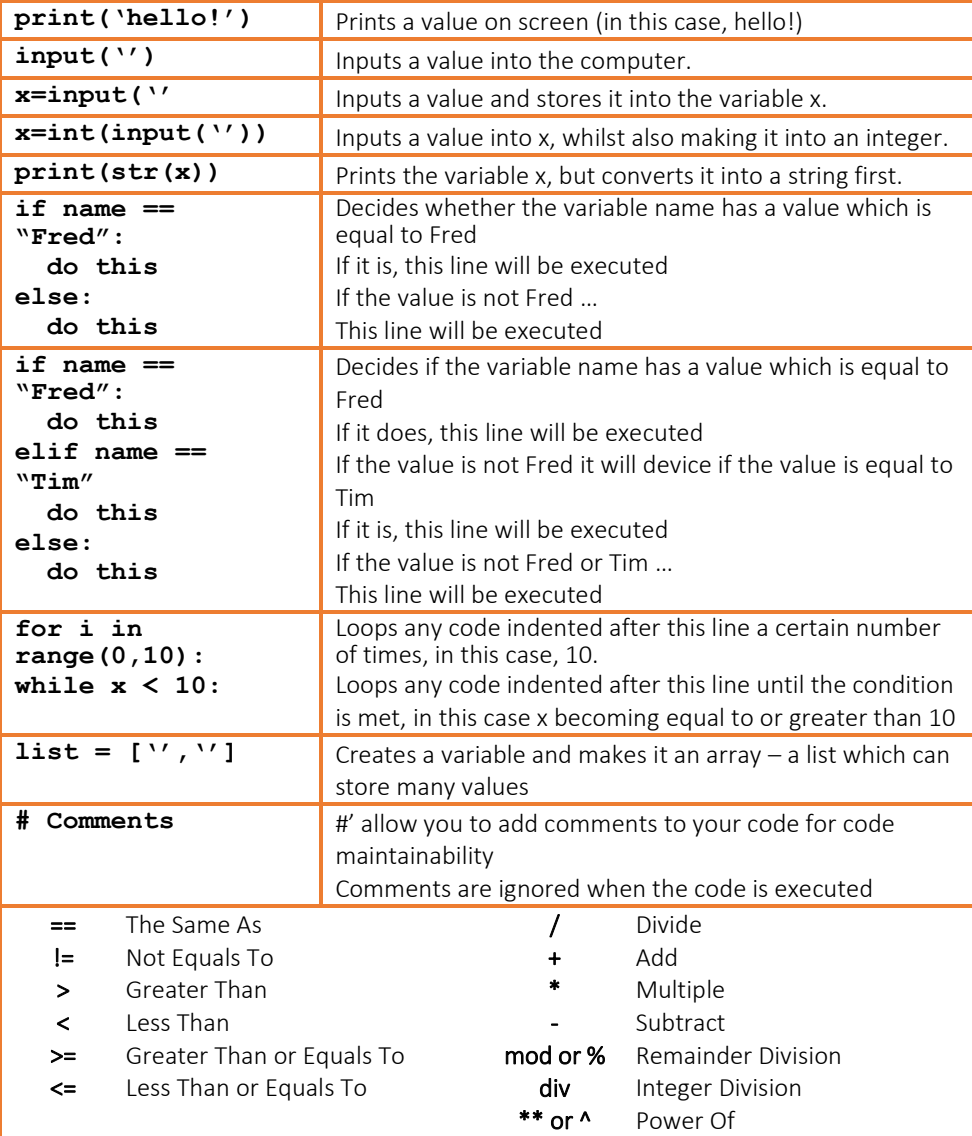